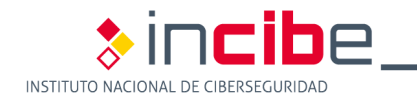

A continuación se incluye un listado de medidas de seguridad recomendadas que el empleado debe aplicar cuando se encuentre fuera de las instalaciones. Se recomienda proporcionar esta información a los empleados cuando se les entregue un portátil o cualquier otro dispositivo portátil.

## **MEDIDAS DE SEGURIDAD BÁSICAS**

Verificar si la política de seguridad de nuestra empresa permite conectar a redes ajenas y las condiciones para ello.

Cuando exista la posibilidad de conectar por cable, desconectar las redes Wi-Fi y Bluetooth si no se van a utilizar.

Mantener el equipo permanentemente actualizado.

Mantener el antivirus permanentemente actualizado y en funcionamiento.

Al conectar a una nueva red inalámbrica, comprobar que la red a la que se va a conectar es segura: protocolo WPA o preferiblemente WPA2.

En el caso de conectar a redes públicas, siempre establecer la configuración de la red a "Pública". Nunca seleccionar "casa" o "trabajo".

En la conexión remota a la red de la empresa, establecer conexión VPN para proteger las comunicaciones.

Al navegar por Internet, verificar que las direcciones de destino son correctas y que el certificado es válido, cuando se trate de conexiones a entornos seguros (webmail, extranet, etc.)

Al recibir correos electrónicos, desconfiar de aquellos que lleven adjuntos sospechosos, provengan de desconocidos o no hayan sido solicitados.

Al intercambiar ficheros por mensajería instantánea, almacenamiento en la nube, etc., cifrar los ficheros antes del envío.

## **MEDIDAS DE SEGURIDAD AVANZADAS**

Si es posible, configurar los servidores DNS de confianza en lugar de los que la propia red asigne automáticamente.

Desactivar las opciones de IPv6 si no se van a utilizar.

Desactivar en el equipo aquellos servicios innecesarios como Wpad, Wins, Netbios, o similares.